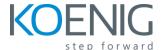

## **Appium - Mobile Testing (Android/IOS) from Scratch + Frameworks**

## **Table of Content**

- Topic 1: Introduction to mobile testing and Appium
- Topic 2: Setting up your development environment for Appium testing
- **Topic 3: Understanding Appium architecture and components**
- **Topic 4: Writing your first Appium test script**
- Topic 5: Appium tips and tricks for Android and iOS
- **Topic 6: Working with Appium elements and locators**
- Topic 7: Advanced Appium techniques: gestures, notifications, and hybrid apps
- Topic 8: Introduction to test frameworks and why they are important
- Topic 9: Setting up a test framework for Appium: JUnit or TestNG
- Topic 10: Organizing and maintaining your test suite with a test framework
- Topic 11: Advanced test framework techniques: parallel testing, data-driven testing, and reporting
- **Topic 12: Debugging and troubleshooting Appium tests**
- Topic 13: Best practices for Appium testing
- Topic 14: Wrapping up and next steps for improving your Appium skills